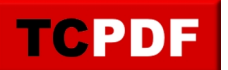

Fill text Stroke text Fill, then stroke text

Fill text and add to path for clipping Stroke text and add to path for clipping Fill, then stroke text and add to path for clipping Add text to path for clipping HTML Fill text HTML Stroke text HTML Fill, then stroke text